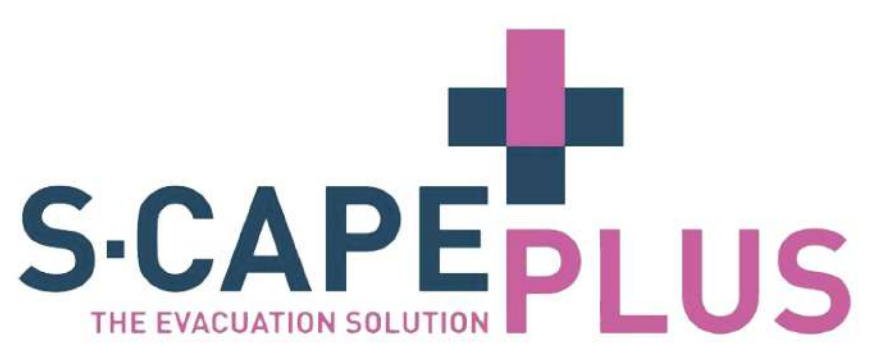

## **MANUALE DI ISTRUZIONI**

Rimuovere l'S-CAPEPLUS dalla borsa e spiegare le alette.

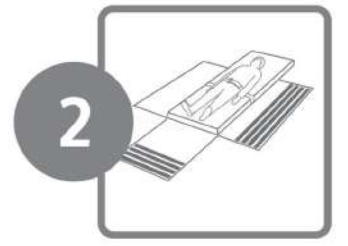

Collocare il paziente al centro del materasso. Assicurarsi che la cintura sia posizionata correttamente attorno al torso della persona tirando la cintura attraverso l'anello posto sul lato destro. Fissare la cintura facendo aderire il velcro. Posizionare le braccia del paziente lungo il corpo facendo attenzione a farle passare sopra alla cintura (vedi immagine).

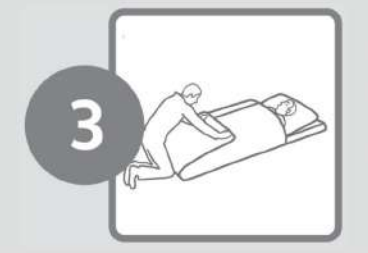

Tirare con fermezza e unire le due estremità poste a destra e a sinistra del paziente facendole aderire con il velcro. Tirare energicamente l'estremità posta ai piedi del paziente e unirla al velcro posizionato sopra alle due estremità, precedentemente unite.

Assicurarsi di effettuare entrambe queste operazioni avvolgendo il paziente in modo che risulti avvolto nel modo più stretto possibile all'interno dell'S-CAPEPLUS.

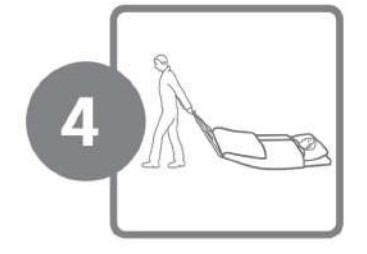

Afferrare saldamente la maniglia dell'S-CAPEPLUS posta all'estremità dei piedi del paziente e procedere all'evacuazione trascinando la persona da soccorrere che rimarrà sempre in posizione supina. Al bisogno, un secondo soccorritore può utilizzare un'ulteriore maniglia, posta all'altezza della testa del paziente, e appositamente studiata per permettere di affrontare più agevolmente il trasporto nei punti più critici (es. corridoi stretti, angoli angusti).

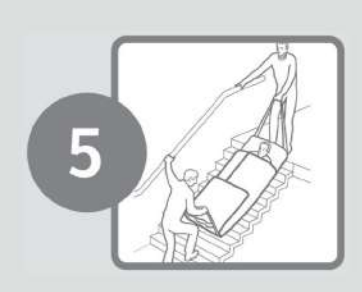

Nel caso non sia possibile utilizzare l'ascensore (es. in caso di incendio) la procedura per l'utilizzo delle scale è molto semplice e necessita la presenza due soccorritori; il primo deve utilizzare la maniglia posta vicino alla testa del paziente e il secondo deve afferrare saldamente l'impugnatura posta accanto ai piedi del paziente. Il secondo soccorritore deve essere in grado di frenare all'occorrenza e assicurarsi di avere sempre il controllo sulla velocità di discesa del paziente adeguandosi alle necessità del primo soccorritore. Il secondo soccorritore si deve posizionare qualche gradino più in basso rispetto all'inizio della discesa e deve tirare il materasso con il paziente verso di lui tenendo una gamba piegata e ben aderente al materasso. La discesa deve essere guidata dai soccorritori e per farlo è necessario che entrambi si reggano fermamente al corrimano e che mantengano il contatto con l'S-CAPEPLUS. Si raccomanda di scendere i gradini uno alla volta procedendo con cautela durante il trasporto della persona.

 $\epsilon$ 

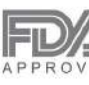

Y Tiiff X 3 X Patent nr: EP2037856 WWW.S-Capepod.com

## **INFORMAZIONI DI SICUREZZA**

In caso di utilizzo del prodotto sulle scale è importante che il soccorritore non sopravvaluti le proprie capacità in quanto il peso del paziente potrebbe travolgerlo. Nel caso in cui la persona non fosse sicura di poter procedere in sicurezza da sola per l'intera durata della scalinata sarà necessario chiedere l'aiuto di un secondo soccorritore o affidare il compito ad un unico operatore in grado di sostenere da solo il peso del paziente. La sicurezza dell'addetto è prioritaria, si consiglia pertanto di esercitarsi regolarmente all'uso del prodotto durante le prove di evacuazione. Ogni soccorritore deve essere in grado di padroneggiare l'uso di S-CAPEPLUS in caso di emergenza e si impegna a seguire sempre le seguenti istruzioni.

Queste istruzioni contengono informazioni relative all'uso sicuro di S-CAPEPLUS. Per garantire che S-CAPEPLUS sia usato correttamente e in sicurezza, queste informazioni devono essere lette sempre prima di un'evacuazione e dell'uso di S-CAPEPLUS.

- · Osservare sempre le istruzioni fornite nel manuale di istruzioni quando si utilizza S-CAPEPLUS.
- · Utilizzare S-CAPEPLUS solo in caso di emergenza, ad esempio in caso di incendio, interruzione di corrente, perdita di gas, attacco terroristico, disastro naturale o qualsiasi altra situazione o emergenza.
- · La formazione sui prodotti con S-CAPEPLUS deve essere sempre impartita da un membro qualificato alle emergenze con apposito certificato.
- . L'abuso di alcool e / o l'assunzione di farmaci possono influire sull'abilità del soccorritore che utilizza S-CAPEPLUS.
- · Non rimuovere alcun componente di S-CAPEPLUS.
- · Accertarsi che le informazioni sulla sicurezza e il manuale di istruzioni siano conservati vicino a dove è stato installato S-CAPEPLUS.
- · Questo S-CAPEPLUS non è destinato all'uso ricreativo.
- · Non utilizzare vapori, materiali o liquidi infiammabili, come benzina, alcool, ecc., vicino a S-CAPEPLUS.
- · La mancata osservanza delle istruzioni fornite nel manuale di istruzioni di S-CAPEPLUS può provocare gravi lesioni fisiche o persino la morte.
- · Spigoli vivi o sporgenze possono danneggiare S-CAPEPLUS e, quindi, ridurre l'efficacia del prodotto.
- · Si consiglia di esercitarsi a utilizzare S-CAPEPLUS almeno una volta all'anno per garantirne un uso corretto e sicuro in caso di emergenza.
- · Contattare i vari servizi di soccorso (vigili del fuoco, servizio di ambulanza, ecc.) per informarli dell'acquisto e della presenza di S-CAPEPLUS.
- · S-CAPEPLUS non è adatto per essere trascinato sul fuoco/fiamme.
- . S-CAPEPLUS deve essere accuratamente controllato per rilevare eventuali danni arrecati al prodotto durante l'uso. Se si rileva un danno, S-CAPEPLUS non deve essere riutilizzato.
- · Inoltre, S-CAPEPLUS deve essere ripiegato ogni volta dopo l'uso e riposto secondo le istruzioni.
- . S-CAPEPLUS ha una garanzia di 1 anno per difetti di materiale e fabbricazione, valida dalla data di acquisto.
- · Il produttore può richiedere una prova della data di acquisto. Pertanto, si consiglia di conservare la fattura in un luogo sicuro.
- · Guasti o problemi con l'uso di S-CAPEPLUS a seguito di incidente, uso improprio, uso non corretto, alterazioni, atti vandalici, posizionamento errato, manutenzione o amministrazione errata, nonché manutenzione scaduta normale e ordinaria, non sono coperti alla garanzia.
- · Il produttore non è responsabile per danni derivanti dall'uso di S-CAPEPLUS.

S-CAPEPLUS consente in caso di emergenza di trasportare un soggetto costretto a letto in un luogo sicuro con facilità e rapidità. Nel caso in cui la persona non fosse sicura di poter procedere in sicurezza per l'intera durata della scalinata sarà necessario chiedere l'aiuto di un secondo soccorritore o affidare il compito ad un unico operatore in grado di sostenere da solo il peso del paziente. La sicurezza dell'addetto è prioritaria, pertanto si consiglia di esercitarsi regolarmente all'uso dell'S-CAPEPLUS durante le prove di evacuazione. Ogni soccorritore deve essere in grado di padroneggiarne l'utilizzo in caso di emergenza e si impegna a seguire sempre le istruzioni d'uso del prodotto.

Usare solo in caso di emergenza. Il produttore e il fornitore non si assumono alcuna responsabilità per l'uso improprio del prodotto.